# LÖSUNGEN zu ARBEITSAUFGABEN AERODYNAMIK & FLUGPHYSIK

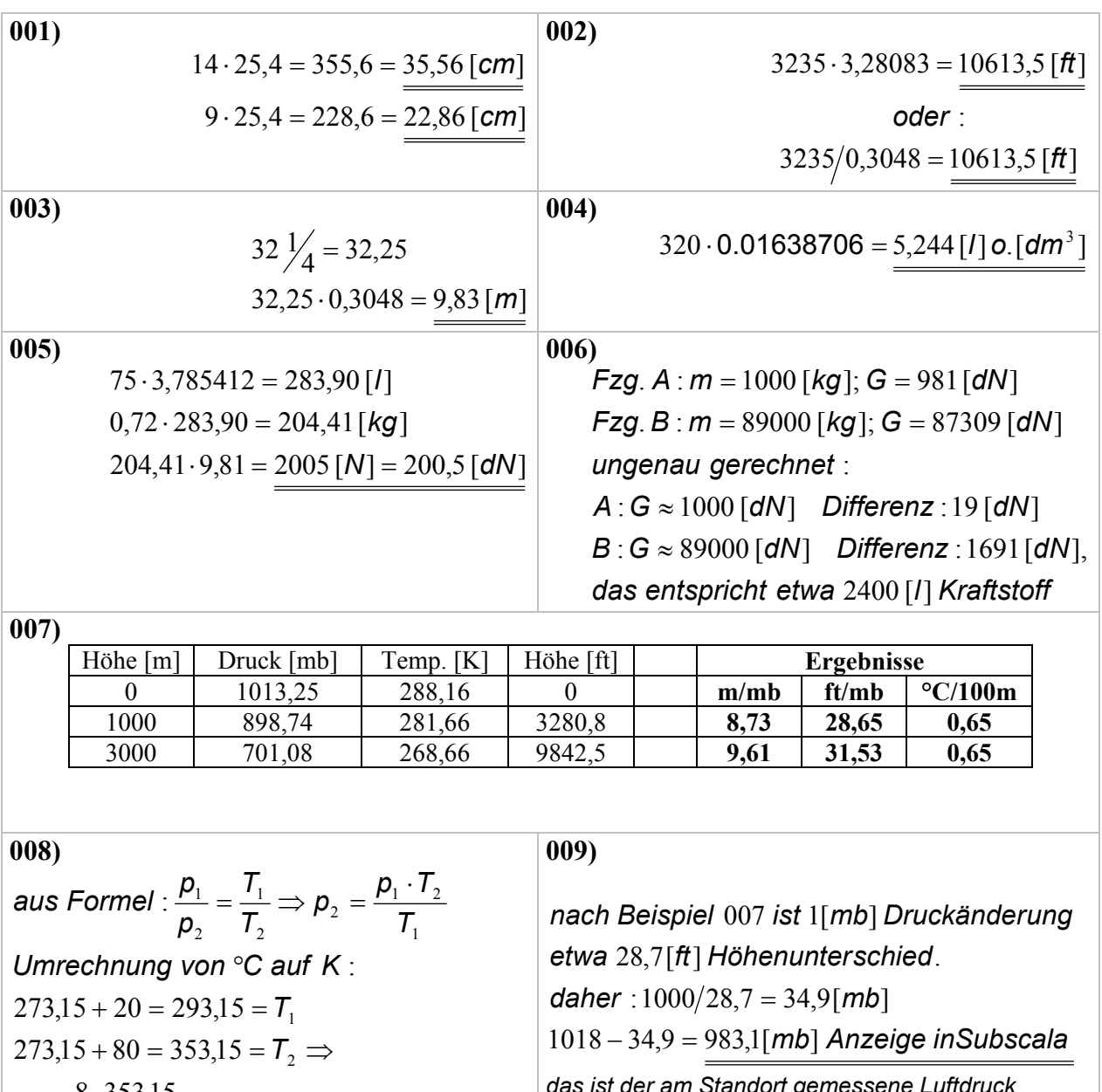

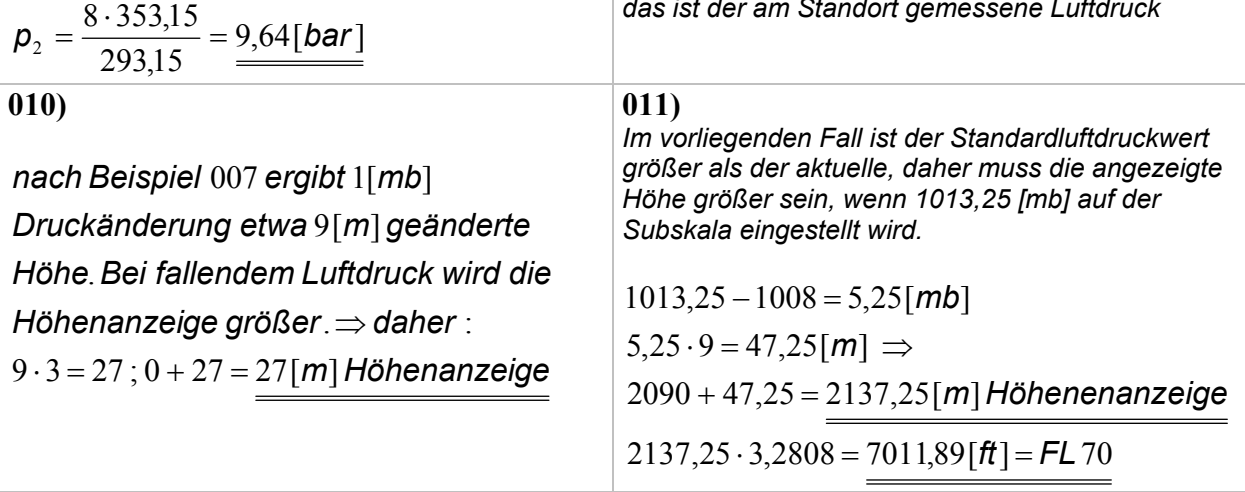

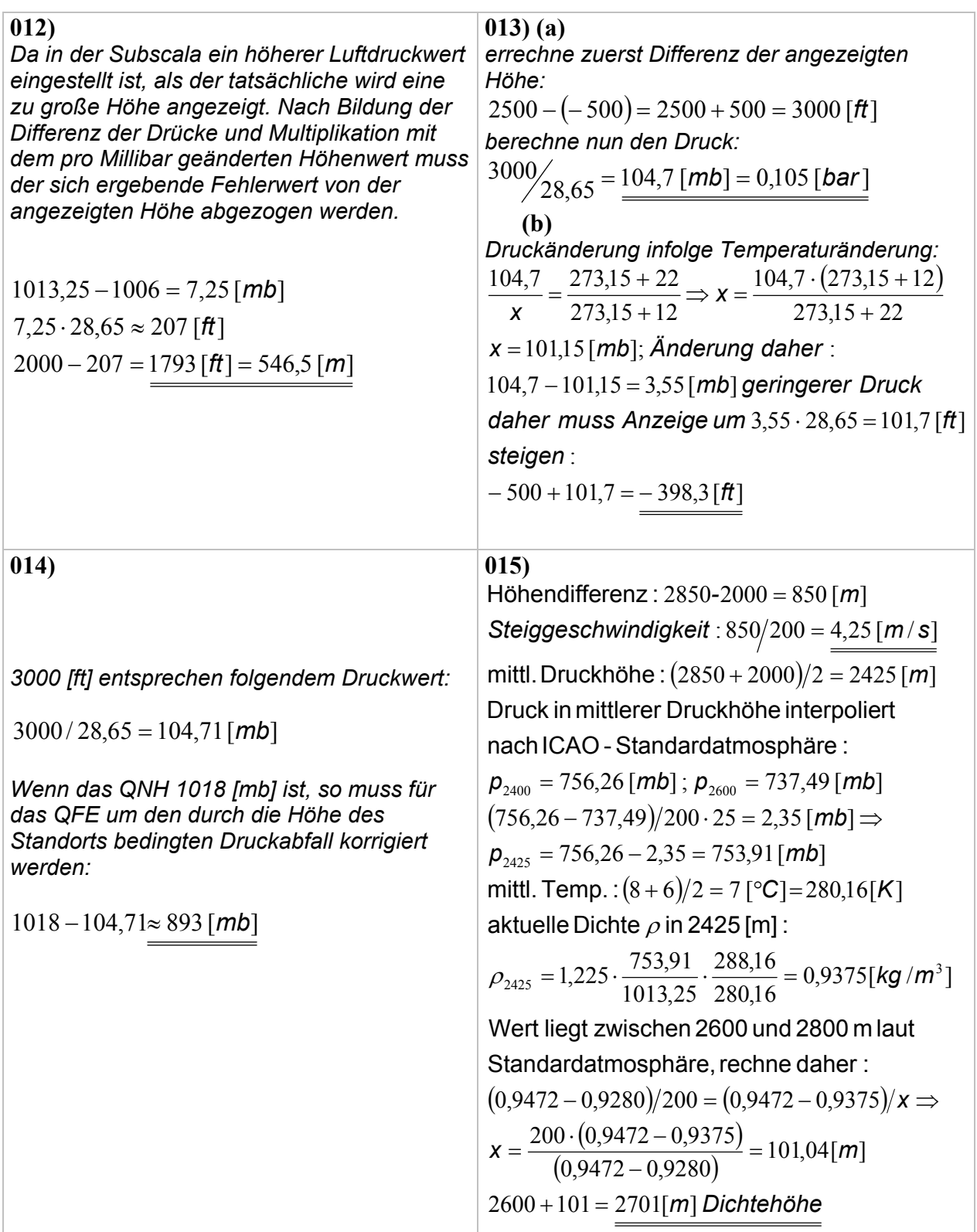

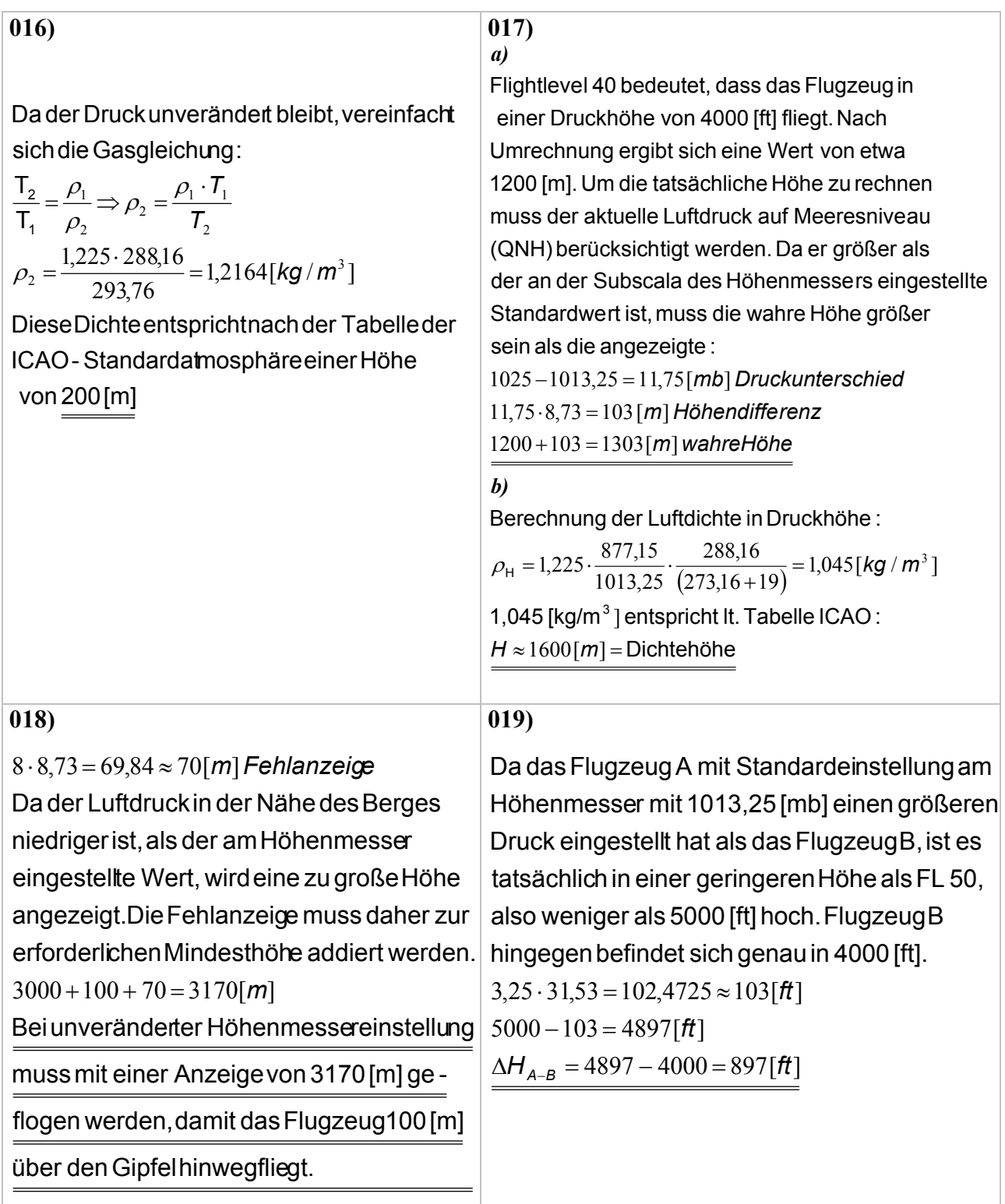

## **020)**

Gewicht der Heißluft im Ballon $~....$ . ${\bf G}_{_{\rm LB}}$ B Gewicht des Ballons .....................G Gewicht der verdrängten Luft ........G<sub>L1000</sub> Gleichgewichtsbedingung:

$$
G_{L1000} = G_{LB} + G_B
$$
  
\n
$$
G_{LB} = \rho_B \cdot V \cdot g
$$
  
\n
$$
G_B = m_B \cdot g
$$
  
\n
$$
\Rightarrow \rho_{1000} \cdot V = \rho_B \cdot V + m_B
$$
  
\n
$$
\Rightarrow \rho_B = \rho_{1000} - \frac{m_B}{V}
$$
  
\n
$$
\rho_B = 1,1117 - \frac{300}{1500} = 0,9117 \text{ [kg/m}^3]
$$

zu können muss gerechnet werden : um die erforderliche Temperatur bestimmen

$$
\frac{V_B}{V_L} = \frac{T_B}{T_L} \quad da \quad V = \frac{m}{\rho} \quad \text{kann folgende}
$$

werden : Änderung an der Gleichung vorgenommen

$$
\frac{m}{\frac{\rho_{B}}{\rho_{1000}}} = \frac{T_B}{T_L} \Rightarrow \frac{\rho_{1000}}{\rho_B} = \frac{T_B}{T_L} \Rightarrow
$$
\n
$$
T_B = T_L \cdot \frac{\rho_{1000}}{\rho_B} = 281,66 \cdot \frac{1,1117}{0,9117} = 343,45[K]
$$
\n
$$
343,45 - 273,16 \approx 70[^{\circ}C]
$$

**021)** 

$$
2000 [I] = 2 [m3]
$$
  
2 · 1,225 = 2,45 [kg] Luffmasse  
2,45 · 9,81 = 24,04 [N] Gewicht der Luft

 $\overline{022}$ 

$$
\frac{p_2}{p_1} = \frac{V_1}{V_2}
$$
  
\n
$$
V_1 = 1000 \, [dm^3]
$$
  
\n
$$
V_2 = 1000 - 900 = 100 \, [dm^3]
$$
  
\n
$$
\Rightarrow p_2 = p_1 \frac{V_1}{V_2}
$$
  
\n
$$
= 1013,25 \cdot \frac{1000}{100} = \frac{10132,5 \, [mb]}{100}
$$

$$
023)
$$

$$
S_1 = \frac{d_1^2 \cdot \pi}{4} = \frac{0.8^2 \cdot \pi}{4} = 0.503 \approx 0.5 \, [\text{m}^2]
$$
  
\n
$$
100 \, [1/\text{s}] = 0.1 \, [\text{m}^3/\text{s}]
$$
  
\n**Geschwindigkeit**  $v = \frac{0.1}{0.5} = 0.2 \, [\text{m/s}]$   
\n
$$
\frac{v_1}{v_2} = \frac{S_2}{S_1} = \frac{\frac{d_2^2 \cdot \pi}{4}}{\frac{d_1^2 \cdot \pi}{4}} = \frac{d_2^2}{d_1^2} \Rightarrow
$$
  
\n
$$
v_2 = v_1 \cdot \frac{d_1^2}{d_2^2} = 0.2 \cdot \frac{0.8^2}{0.2^2} = 0.2 \cdot \frac{0.64}{0.04} = \frac{8 \, [\text{m/s}]}{\frac{1}{2}}
$$

**024)** 

$$
\frac{V_1}{V_2} = \frac{S_2}{S_1} \Rightarrow V_2 = V_1 \cdot \frac{S_1}{S_2} = V_1 \cdot k
$$

$$
\frac{S_1}{S_2} = \frac{d_1^2 \cdot \frac{\pi}{4}}{d_2^2 \cdot \frac{\pi}{4}} = \frac{d_1^2}{d_2^2} = k
$$

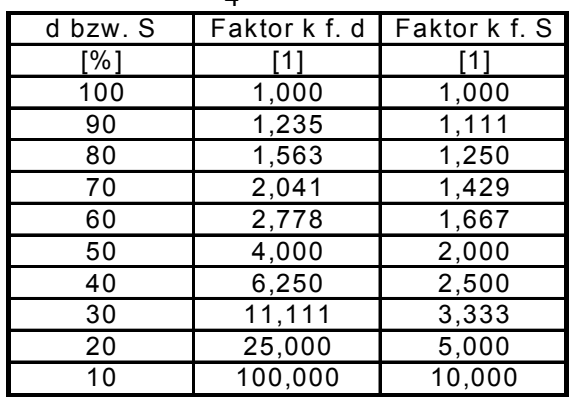

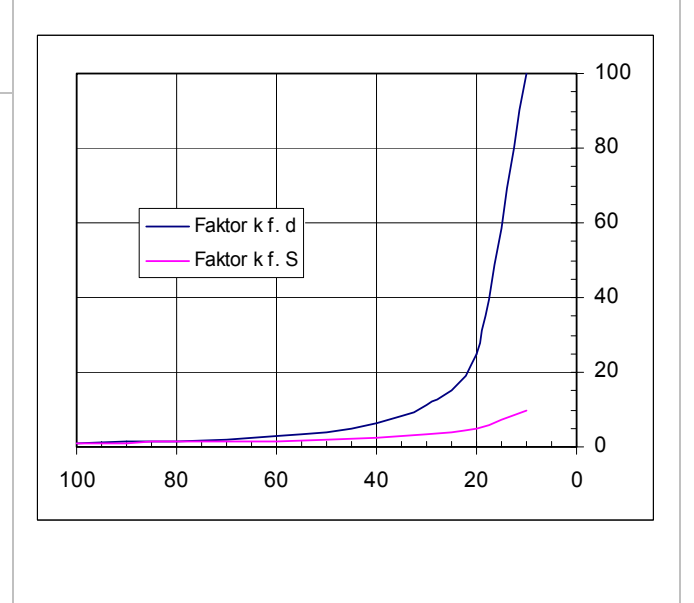

 $E_p = 1350 \cdot 9,81 \cdot 2000 = \frac{26487000}{0.2648700}$  [dN  $E_{_{\rho}}=m\cdot g\cdot h$  $= 1350 \cdot 9,81 \cdot 2000 = \frac{26487000}{0.2648700}$ **026)**   $E_{ges} = 570 \cdot 9,81 \cdot 1400 + 570 \cdot \frac{(95/3,6)^2}{2}$  $\bm{E}_{\textit{ges}} = 8026,846 \, [\textit{kNm}]$  $E_{ges} = m \cdot g \cdot h + m \cdot \frac{v^2}{2}$  $= m \cdot g \cdot h + m \cdot \frac{v^2}{2}$ 

 $|M<sub>m</sub>|$ [ ] *dNm*

**027)** 

**025)** 

$$
E_k = m \cdot \frac{v^2}{2} \text{ umgeformt} :
$$
  

$$
v = \sqrt{\frac{2 \cdot E_k}{m}}
$$
  

$$
v = \sqrt{\frac{2 \cdot 100000}{500}}
$$
  

$$
v = 14 [m/s] = 50.9 [km/h]
$$

**028)**

zunächst Umrechnung der Geschwindigkeit:  $180 \cdot 1,852 = 333,36$   $\left[ \frac{km}{h} \right]$ ,  $333,36/3,6 = 92,67$   $\left[ \frac{m}{s} \right]$ 

**a)** Berechnung des Staudrucks q:

$$
q = \frac{\rho \cdot v^2}{2} = \frac{1,225 \cdot 92,67^2}{2}
$$

$$
q = 5260 \left[ N/m^2 \right] = 0,526 \left[ N/cm^2 \right]
$$

**b)** Berechnung des Gesamtdrucks im Staurohr:  $p_{ges} = p_{st} + q$ 

$$
p_{\text{ges}} = 101325 + 5260 = 106585 \left[ N/m^2 \right]
$$

c) Für gleiche Geschwindigkeitsanzeige gilt:

$$
\boldsymbol{q}_0 = \boldsymbol{q}_h
$$

1. Lösungsansatz:

$$
\frac{\rho_0 \cdot v_0^2}{2} = \frac{\rho_h \cdot v_h^2}{2} \Rightarrow v_h = v_0 \cdot \sqrt{\frac{\rho_0}{\rho_h}}
$$

$$
v_h = 92.67 \cdot \sqrt{\frac{1,225}{0,9091}} = 107.57 \text{ [m/s]}
$$

2. Lösungsansatz

$$
da: q_0 = p_{ges0} - p_{st0} = \frac{\rho_h \cdot v_h^2}{2} \Rightarrow
$$

$$
v_h = \sqrt{\frac{2 \cdot (p_{ges0} - p_{st0})}{\rho_h}}
$$

$$
v_h = \sqrt{\frac{2 \cdot 5260}{0,9091}} = 107,57 \text{ [m/s]}
$$

**29)**  Geschwindigkeitsumrechnung:

160 [kt] Geschwindigkeit über Grund entsprechen bei Windstille der wahren Geschwindigkeit TAS.

$$
160 \cdot 1.852 = 296,32 \, \text{[km/h]} \, 296,32/3,6 = 82,31 \, \text{[m/s]}
$$

Da auf der Höhenmessersubscala 1013,25 [hPa] eingestellt sind, entsprecht die angezeigte Höhe der Druckhöhe, in der jedoch die Dichte nicht dem Standardwert entspricht. Daher Dichteumrechnung:

$$
\frac{\rho_1}{\rho_2} = \frac{\rho_1}{\rho_2} \cdot \frac{T_2}{T_1} \text{ da im vorliegenden Fall } \frac{\rho_1}{\rho_2} = 1 \Rightarrow
$$
  

$$
\rho_2 = \frac{\rho_1 \cdot T_1}{T_2}
$$

Die Werte für  $\rho_1$  und T<sub>1</sub> werden aus der Tabelle für die Standardatmosphäre entnommen. Mit dem errechneten  $\rho$  wird der Staudruck berechnet und zum statischen Druck für 2000 [m] Druckhöhe zugezählt.

$$
\rho_2 = \frac{1,0065 \cdot 275,16}{273,16+11} = 0,97462 \left[\text{kg} / \text{m}^3\right]
$$

$$
q = \frac{0,97462 \cdot 82,31^2}{2} = 3098,33 \left[\text{N} / \text{m}^2\right]
$$

$$
\rho_{\text{ges}} = 3098,33 + 79495 = 82593,33 \left[\text{N} / \text{m}^2\right]
$$

### **030)**

Es ist die Luftdichte zu bestimmen, die den Geschwindigkeitswert 260 [km/h] ergibt. Für den so erhaltenen Dichtewert ist die zugehörige Druckhöhe aus der Tabelle der Standardatmosphäre zu suchen.

$$
\frac{\rho_0 \cdot v_0^2}{2} = \frac{\rho_H \cdot v_H^2}{2} \Rightarrow
$$
  
\n
$$
\rho_H = \frac{\rho_0 \cdot v_0^2}{v_H^2} = \frac{1,225 \cdot 230^2}{260^2} = 0,9586 \left[ \frac{kg}{m^3} \right]
$$

Laut Tabelle liegt dieser Dichtewert zwischen 2400 und 2600 [m] Druckhöhe. Es muss daher interpoliert werden. Für 200 [m] Höhendifferenz beträgt der Dichteunterschied 0,9666-0,9472=0,0194 [kg/m<sup>3</sup>]. Die Differenz zwischen der Dichte von 2400 [m] und der errechneten Dichte beträgt 0,9666-0,9586=0,08. Setze daher ins Verhältnis:

$$
0,0194:200 = 0,008: x \Rightarrow
$$
  

$$
x = \frac{200 \cdot 0,008}{0,0194} = 82,47 \approx 82,5 \text{ [m]}
$$
  
Höhe daher : 2400 + 82,5 = 2482,5 [m]

 $\ldots$ <sup>2</sup>

031)  
\n
$$
Re = \frac{v \cdot l}{v} \text{ umgeform } t:
$$
\n
$$
I = \frac{Re v}{v}
$$
\n
$$
Z = 1300 + 11000 \cdot \sin 10 = 1300 + 11000 \cdot 0,17365
$$
\n
$$
I = \frac{120000 \cdot 0,00001438}{15} = 0,115 [m] = 115 [mm]
$$
\n032)  
\n033)  
\n
$$
V = \frac{V_{w} \cdot V_{t}}{V_{w}} = V_{w} \cdot \frac{V_{t}}{V_{w}} = V_{w} \cdot \frac{(0,00001438)}{0,00000107}
$$
\n
$$
V = \frac{V_{w} \cdot V_{t}}{V_{w}} = V_{w} \cdot \frac{V_{t}}{V_{w}} = V_{w} \cdot \frac{(0,00001438)}{0,00000107}
$$
\n
$$
V = -13,44 - V_{w}
$$
\n
$$
V_{w} = -2.10
$$
\n033)  
\n
$$
W = C_{w} \cdot \frac{\rho \cdot v^{2}}{2} \cdot S \Rightarrow
$$
\n
$$
C_{w} = \frac{2.1W}{S \cdot \rho \cdot v^{2}}
$$
\n
$$
C_{w} = \frac{2.1W}{S \cdot \rho \cdot v^{2}}
$$
\n
$$
C_{w} = \frac{2.1W}{S \cdot \rho \cdot v^{2}}
$$
\n
$$
C_{w} = \frac{V}{S \cdot \rho \cdot v^{2}}
$$
\n
$$
C_{w} = \frac{V}{S \cdot \rho \cdot v^{2}}
$$
\n
$$
C_{w} = \frac{V}{S \cdot \rho \cdot v^{2}}
$$
\n
$$
C_{w} = \frac{V}{S \cdot \rho \cdot v^{2}}
$$
\n
$$
C_{w} = \frac{V}{S \cdot \rho \cdot v^{2}}
$$
\n
$$
C_{w} = \frac{V}{S \cdot \rho \cdot v^{2}}
$$
\n
$$
C_{w} = \frac{V}{S \cdot \rho \cdot v^{2}}
$$
\n
$$
C_{w} = \frac{V}{S \cdot \rho \cdot v^{2}}
$$

1  
\na)  
\n
$$
w_m = \frac{s}{t} = \frac{10000}{15.60} = 11,11 [m/s]
$$
  
\n $v_{(m/s)} = \frac{350}{3.6} = 97,22 [m/s]$   
\n $v_{(m/s)} = \frac{350}{3.6} = 97,22 [m/s]$   
\n $v_{(m/s)} = \frac{11,11}{97,22} = 0,1143 \Rightarrow \gamma = 6,5[°]$   
\n $v_{(m/s)} = v_{(m/s)} - v_{(m/s)} = 350 - 30 = 320 [km/h]$   
\n $v_{(m/s)} = \frac{8000}{11,11} = 720,07 [s]$   
\n $t_{(m0)} = \frac{8000}{11,11} = 720,07 [s]$   
\n $t_{(m0)} = \frac{8000}{11,11} = 720,07 [s]$   
\n $v_{(m/s)} = v_{(m)} \cdot t_{m,m} = 88,89 \cdot 720,07 \approx 64 [km]$   
\n $v_{(m/s)} = \frac{v_{(m/s)} \cdot t_{m,m}}{c_A} = 0,03 \Rightarrow \gamma = 1,72 [°]$   
\n $v_{(m/s)} = \frac{C_w}{c_A} = \frac{0,03 \cdot c_A}{c_A} = 0,03 \Rightarrow \gamma = 1,72 [°]$   
\n $v_{(m/s)} = \frac{C_w}{c_A} = \frac{1}{c_A} = \frac{1}{c_A} = \frac{1}{c_A} = \frac{1}{c_A} = \frac{1}{c_A} = \frac{1}{c_A} = \frac{1}{c_A} = \frac{1}{c_A} = \frac{1}{c_A} = \frac{1}{c_A} = \frac{1}{c_A} = \frac{1}{c_A} = \frac{1}{c_A} = 0,03 \Rightarrow \gamma = 1,72 [°]$   
\n $v_{(m/s)} = \frac{C_w}{c_A} = \frac{C_w}{c_A} \Rightarrow v_{(m/s)} = \frac{C_w}{c_A} = \frac{C_w}{c_A} \Rightarrow v_{(m/s)} = \frac{C_w}{c_A} = \frac{C_w}{c_A} = \frac{C_w}{c_A} = \frac{C_w}{c_A} = \frac{C$ 

:

#### **051)**

errechne aus nachfolgenden Beziehungen :

$$
A^{2} + F_{ZF}^{2} = A_{K}^{2} \quad ; A_{K} = \frac{G}{\cos \phi} \quad ; A = m \cdot g = G ;
$$
\n
$$
F_{ZF} = \frac{m \cdot v^{2}}{r} \quad \rightarrow \rightarrow \rightarrow
$$
\n
$$
(m \cdot g)^{2} + \left(\frac{m \cdot v^{2}}{r}\right)^{2} = \left(\frac{m \cdot g}{\cos \phi}\right)^{2} \Rightarrow
$$
\n
$$
\frac{m \cdot g}{\cos \phi} = \sqrt{(m \cdot g)^{2} + \left(\frac{m \cdot v^{2}}{r}\right)^{2}} \Rightarrow
$$
\n
$$
\cos \phi = \frac{m \cdot g}{\sqrt{(m \cdot g)^{2} + \left(\frac{m \cdot v^{2}}{r}\right)^{2}}}
$$
\n
$$
\cos \phi = \frac{600 \cdot 9.81}{\sqrt{(600 \cdot 9.81)^{2} + \left(\frac{600 \cdot 40^{2}}{200}\right)^{2}}}
$$
\n
$$
\cos \phi = 0.77498 \quad \phi = 39.2 \frac{[0]}{[0]} \text{Methode nach Formel 04/23}
$$
\n
$$
r = \frac{v^{2}}{g} \cdot \frac{1}{\tan \phi}
$$
\n
$$
\tan \phi = \frac{v^{2}}{g \cdot r} = \frac{40^{2}}{9.81 \cdot 200} = 0.8155
$$
\n
$$
\phi = 39.2 \frac{[0]}{[0]} \quad \phi = 39.2 \frac{[0]}{[0]} \quad \phi = 39.2 \frac{[0]}{[0]} \quad \phi = 39.2 \frac{[0]}{[0]} \quad \phi = 39.2 \frac{[0]}{[0]} \quad \phi = 39.2 \frac{[0]}{[0]} \quad \phi = 39.2 \frac{[0]}{[0]} \quad \phi = 39.2 \frac{[0]}{[0]} \quad \phi = 39.2 \frac{[0]}{[0]} \quad \phi = 39.2 \frac{[0]}{[0]} \quad \phi = 39.2 \frac{[0]}{[0]} \quad \phi = 39.2 \frac{[0]}{[0]} \quad \phi = 39.2 \frac{[0]}{[0]} \quad \phi = 39.2 \frac{[0]}
$$

Aus dem Rechengang ist ersichtlich, dass für unsere Rechnung weder der Auftriebsbeiwert, noch die Flügelfläche erforderlich ist. Bei Rechnung nach der zweiten Methode benötigt man nicht einmal die Masse des Flugzeugs. Die Schräglage im Kurvenflug ist also nur von der Fluggeschwindigkeit und dem Radius der Kurve abhängig!

$$
052)
$$

$$
r = \frac{v^2}{g \cdot \tan \phi}
$$
  
\n
$$
r = \frac{50^2}{9.81 \cdot \tan 45} = \frac{2500}{9.81 \cdot 1} = 254.8 [m]
$$
  
\n
$$
U_K = 2 \cdot r \cdot \pi = 2 \cdot 254.8 \cdot \pi = 1601.2 [m]
$$
  
\n
$$
t_K = \frac{U_K}{v} = \frac{1601.2}{50} = \frac{32 \text{ [sec]}}{1.25 \text{ [0/s]}}
$$

**053)** 

$$
v_{sK} = v_s \cdot \sqrt{n} \quad ; n = \frac{1}{\cos \phi}
$$

$$
n = \frac{1}{\cos 30} = 1,155
$$

$$
v_{sK} \approx 102 \text{ [km/h]}
$$

### **054) a)**

Die Auftriebskraft muss im Kurvenflug um das Lastvielfache größer sein als im Geradeausflug. Da die Geschwindigkeit unverändert bleibt, muss sich der Auftriebsbeiwert ändern (gegebenenfalls durch "Ziehen" am Knüppel).

$$
n = \frac{1}{\cos \phi} = 1,103
$$
  
\n
$$
A_K = n \cdot G = n \cdot A
$$
  
\n
$$
c_{AK} \cdot \frac{\rho \cdot v_K^2}{2} \cdot S = n \cdot c_A \cdot \frac{\rho \cdot v^2}{2} \cdot S
$$
  
\n
$$
v_K = v \implies Kürzen voriger Gleichung
$$
  
\n
$$
c_{AK} = n \cdot c_A = 1,103 \cdot 0,45 \approx 0,5
$$

**b)** 

Gewicht der Person:

$$
G = m \cdot g = 75 \cdot 9,81 = 73,57
$$
 [dN]

Die Gewichtskraft erhöht sich wie die Auftriebskraft um das im Kurvenflug auftretende Lastvielfache:

$$
G_K = G \cdot n = 73{,}57 \cdot 1{,}103 = 81{,}15 \text{ [dN]}
$$

**055)** 

$$
r = \frac{v^2}{g} \frac{1}{\sqrt{n^2 - 1}} \Rightarrow \frac{r \cdot g}{v^2} = \frac{1}{\sqrt{n^2 - 1}} \Rightarrow
$$
  

$$
\sqrt{n^2 - 1} = \frac{v^2}{r \cdot g} \Rightarrow n^2 - 1 = \left(\frac{v^2}{r \cdot g}\right)^2 \Rightarrow n^2 = \left(\frac{v^2}{r \cdot g}\right)^2 + 1
$$
  

$$
n = \sqrt{\left(\frac{250^2}{750 \cdot 9,81}\right)^2 + 1} \Rightarrow \frac{n = 8,55}{n = 8,55}
$$
  

$$
\cos \phi = \frac{1}{n} = \frac{1}{8,55} = 0,11696 \quad \phi = 83,3
$$
 [0]  
056)  
Lösung wie im 1. Teil von (052):  

$$
r = \frac{250^2}{9,81 \cdot \tan 70} = \frac{62500}{9,81 \cdot 2,7475}
$$
  

$$
\frac{r = 2319 \text{ [m]} \quad d = 4638 \text{ [m]}
$$